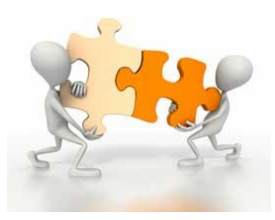

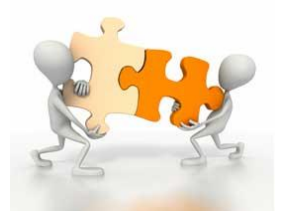

## **BORN** *Information* **BITS November 11, 2011**

**Welcome to the second edition of the BORN Information BITS. In addition to Q&A, this edition will provide a glimpse of the BORN Ontario Solution. We are eager to share more information based on your feedback (i.e. you can now look forward to a weekly edition of BORN Information BITS) and to present screen shots in follow-up to the live demo during the BORN Build Briefing on November 10, 2011.**

### **How is the BORN solution different than the NIDAY database?**

The BORN system is the *integration* of data from five founding members of BORN (Prenatal Screening, Fetal Alert Network, NIDAY, Newborn Screening and Ontario Midwifery Program) into one maternal-child registry. Data will continue to be collected by individual organizations, but it will feed into the patient experience/continuum which may include data from more than one organization. NIDAY is *one "bit"* of the continuum captured by the BORN system.

#### **The BORN system is described as being 'encounter based', what exactly does that mean?**

The BORN system is an *encounter based* data collection model. An encounter is defined as a specific course of care that involves a patient and the provision of services delivered by health care providers. The ten encounters in the BORN system are as follows: Prenatal Screening, Antenatal General, Antenatal Specialty (Congenital Anomalies), Labour, Birth Mother, Birth Child, Postpartum Mother, Postpartum Child, SCN/NICU and Newborn Screening and are depicted in the diagram below.

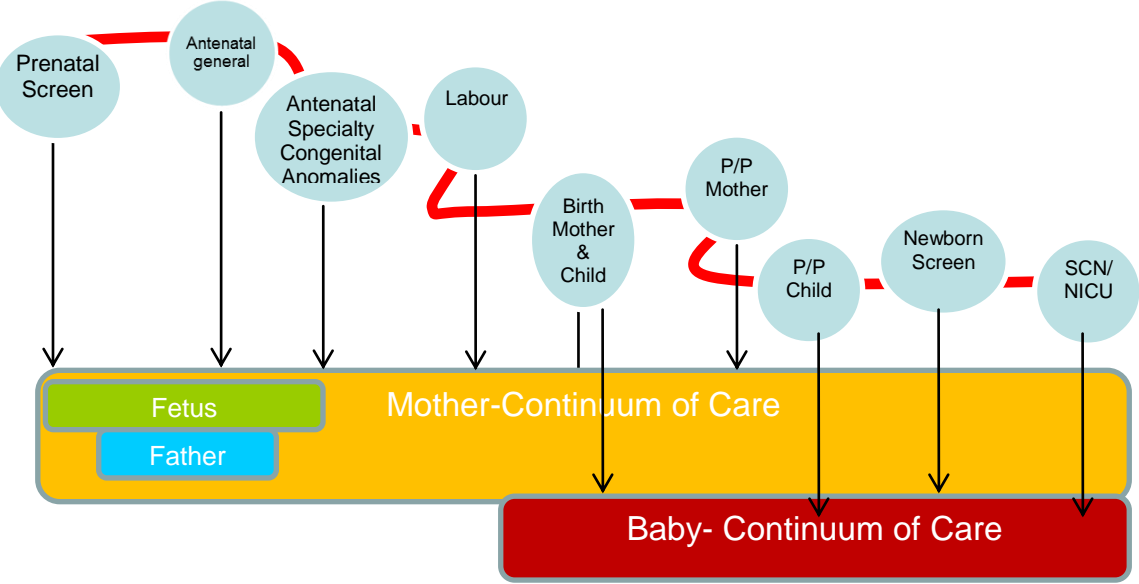

### **Patient Continuum of Care Record Demonstrating the Different Encounters\***

**\***Midwifery encounter to be discussed in future edition

### **Why was the encounter model chosen?**

The encounter model was developed to facilitate comprehensive data collection from multiple program areas and care providers at numerous points in the care continuum. The collection of data across the care continuum affords flexibility in terms of data entry and data analysis.

#### **What does the BORN System look like?**

Over the next few weeks we will demonstrate a number of screenshots from each of the different encounters. We will begin by showing screen shots from the **Labour and Birth Mother** encounters.

The Labour Encounter is comprised of four tabs: Admission, History, Pregnancy and Intapartum and is used to capture the woman's labour (spontaneous, augmented or induced) experience. To review the data elements in more detail, please refer to the data dictionary [http://www.bornontario.ca/data-dictionary.](http://www.bornontario.ca/data-dictionary) **Note:** This encounter will not be completed for women who undergo planned caesarean birth.

### **Labour Encounter** – **Admission Tab**

The **Admission** Tab is used to capture admission details for the woman in labour or for a scheduled induction of labour.

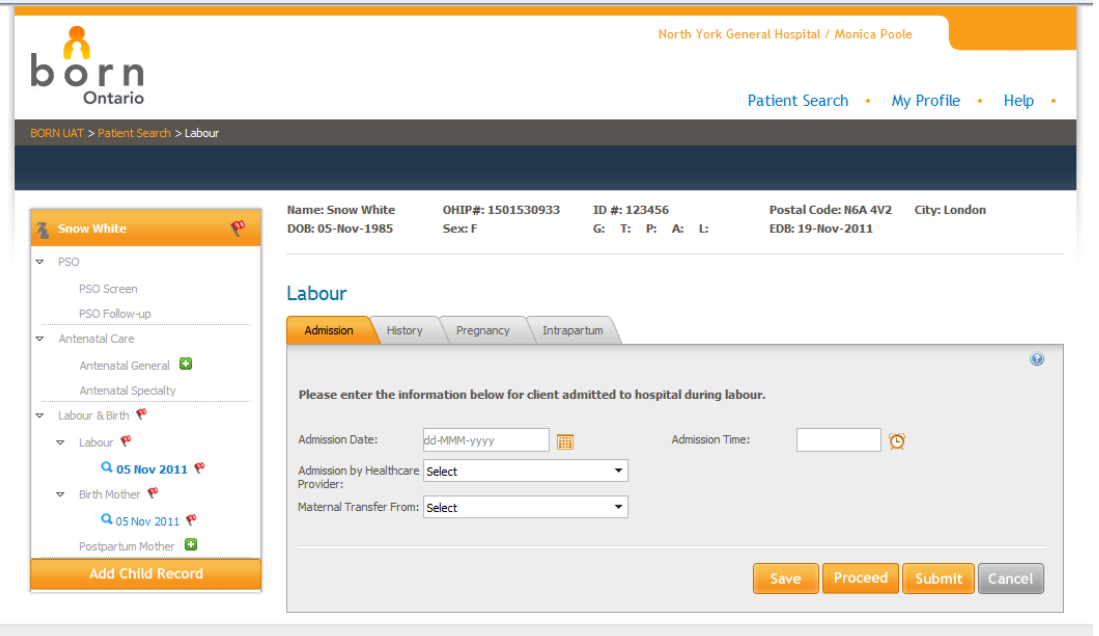

**Data Elements** Admission Date Admission Time Health Care Provider Maternal Transfer

## **Labour Encounter** – **History Tab**

The **History** tab is used to document all the information regarding the health history at the time of admission.

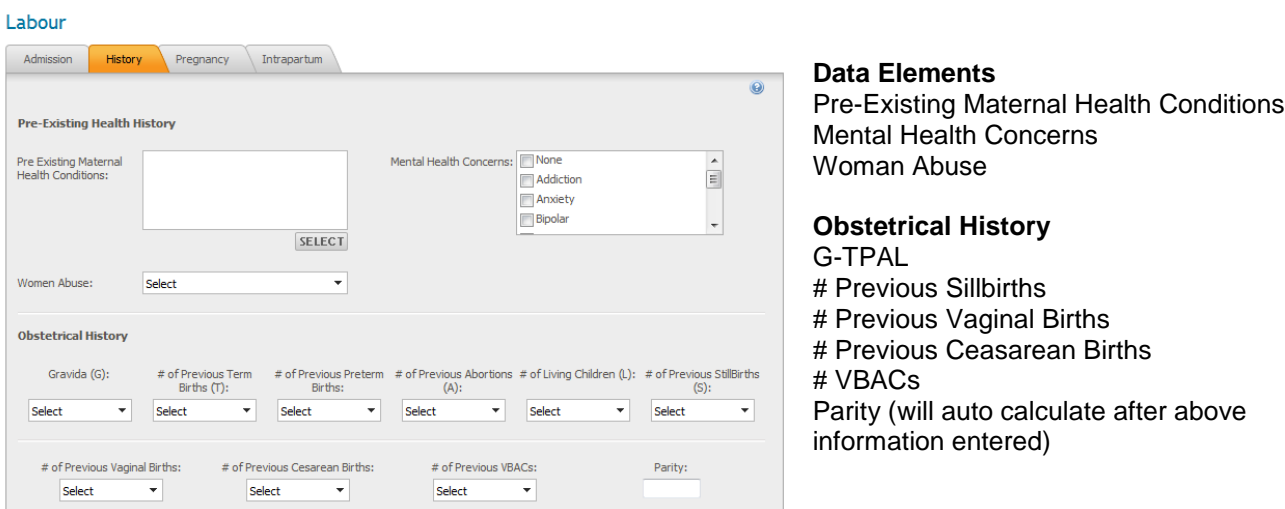

# **Labour Encounter** – **Pregnancy Tab**

The **Pregnancy** Tab is used to document the pregnancy history of the woman at the time of admission.

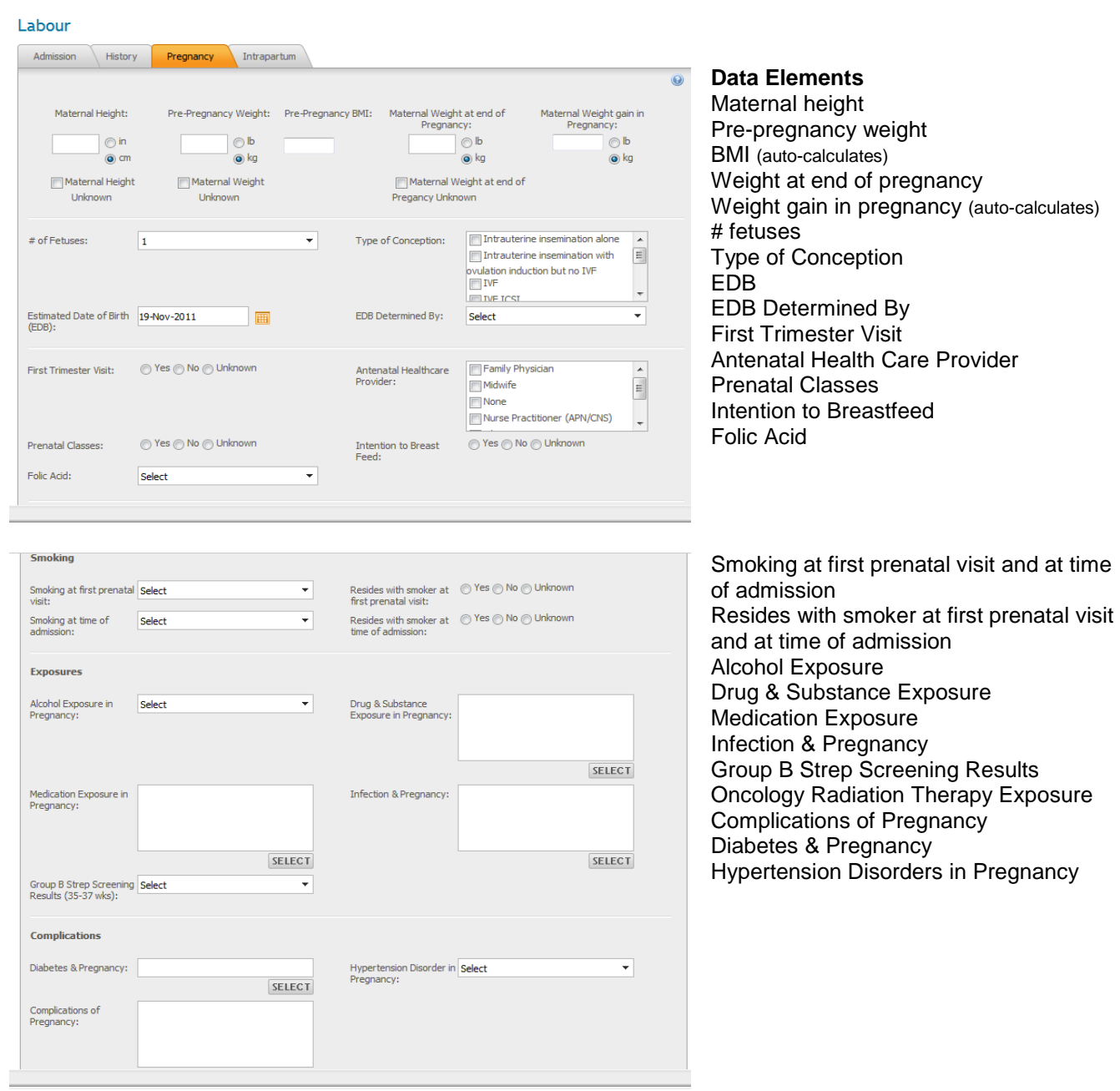

# **Labour Encounter** – **Intrapartum Tab**

The **Intrapartum** Tab is used to document the specific details of the labour.

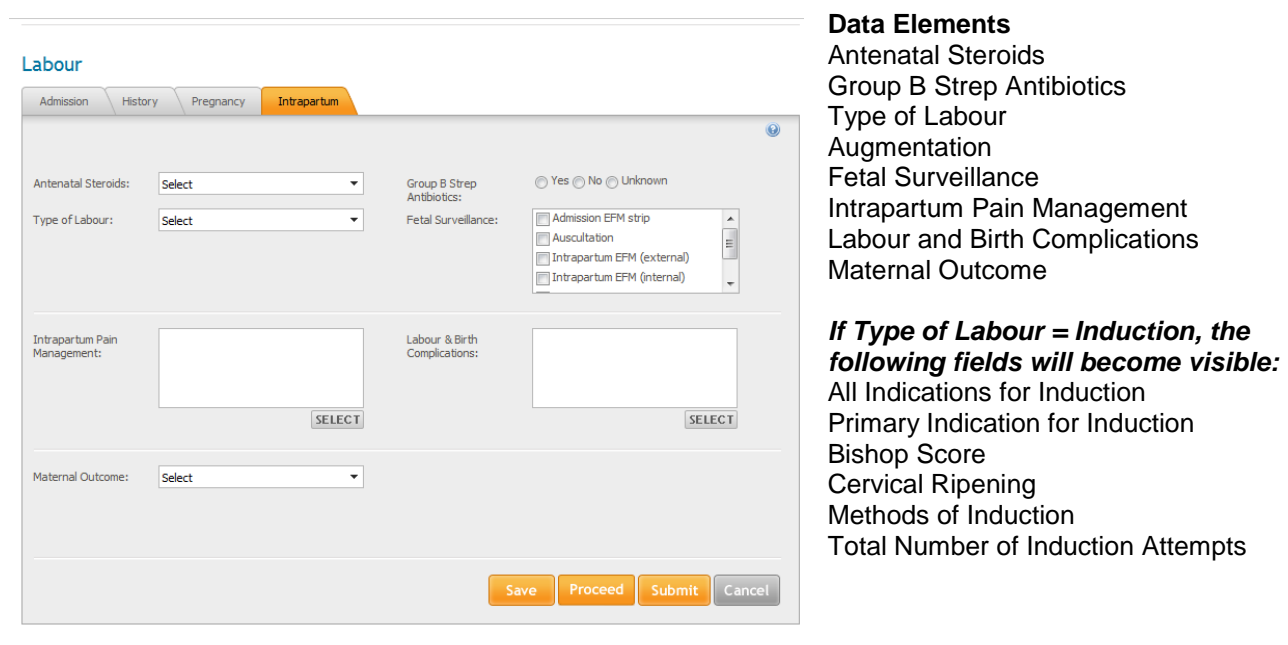

### **Birth Mother Encounter**

The Birth Mother encounter is comprised of five tabs: Admission, History, Pregnancy, Birth and Outcome and is used to capture the details of either a vaginal or caesarean birth.

### **Birth Mother Encounter** – **Admission Tab**

If the Admission Tab was completed in the Labour encounter this information will flow forward and populate the Admission tab in the Birth Mother encounter. The pre-population feature means you will not need to enter any data; however, you will need to **review** the information to ensure data accuracy.

If a woman does not have a labour encounter (i.e. she has an elective caesarean), the labour encounter is skipped in its entirety and data entry would begin in the Birth Mother Encounter on the Admission tab. The **History** and **Pregnancy** Tabs are identical to the Labour Encounter. Again, if these tabs were completed in the Labour encounter pre-population will occur. You will need to review the information to ensure accuracy of information.

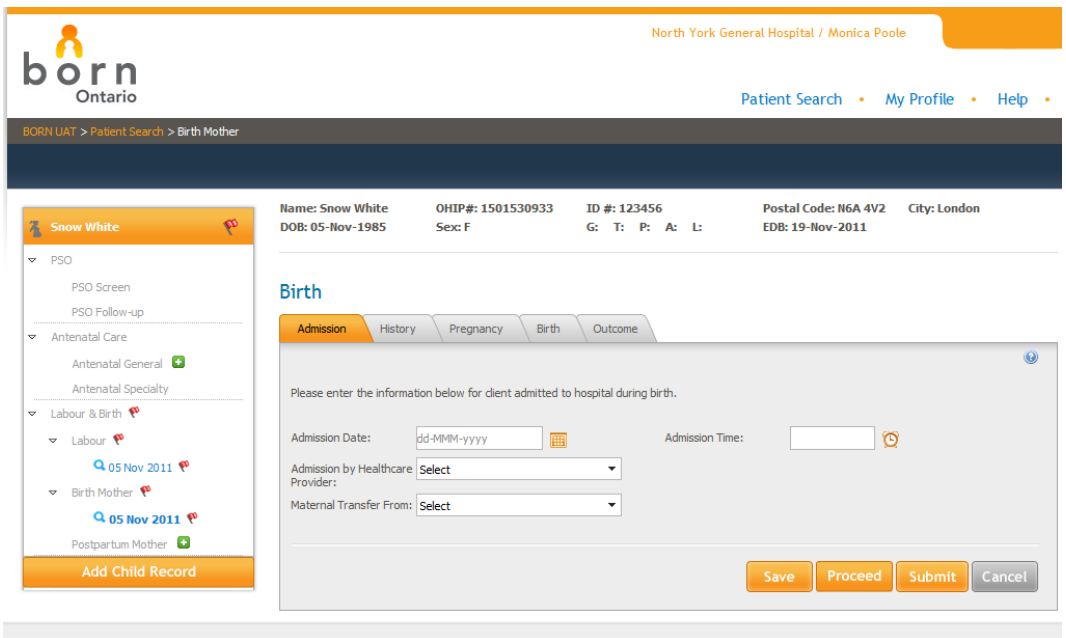

## **Birth Mother Encounter** – **Birth Tab**

The **Birth** Tab is used to document information regarding the birth experience. Some data elements will be prepopulated if the data was entered in the Labour encounter (i.e. Antenatal Steroids, Group B Strep Antibiotics, Fetal Surveillance, Labour and Birth Complications). Again, all data elements that pre-populate need to be reviewed to ensure accuracy.

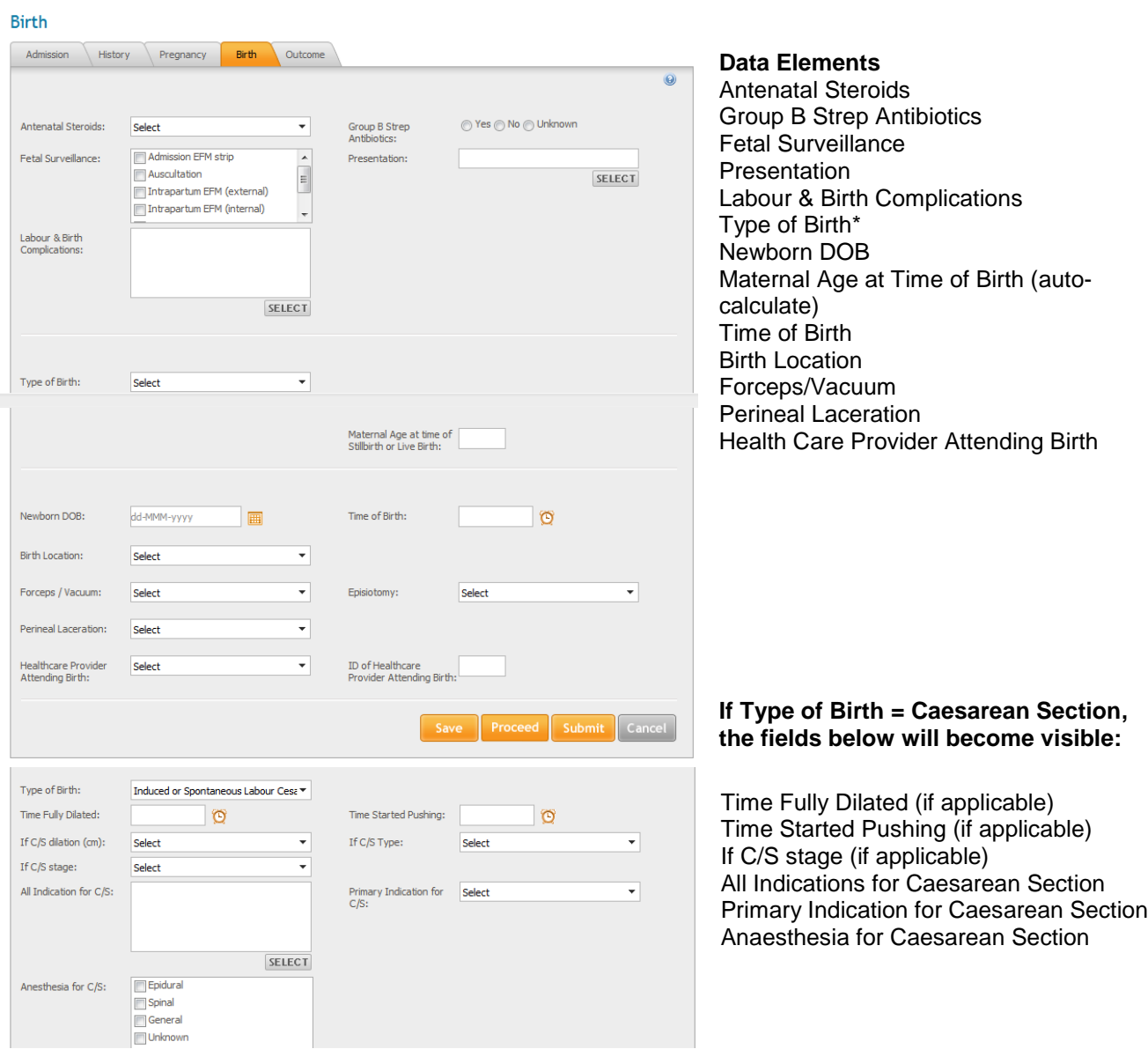

## **Birth MOTHER Encounter** – **Outcome Tab**

The **Outcome** Tab is used to document basic information about the outcome of the pregnancy for both the mother and fetus.

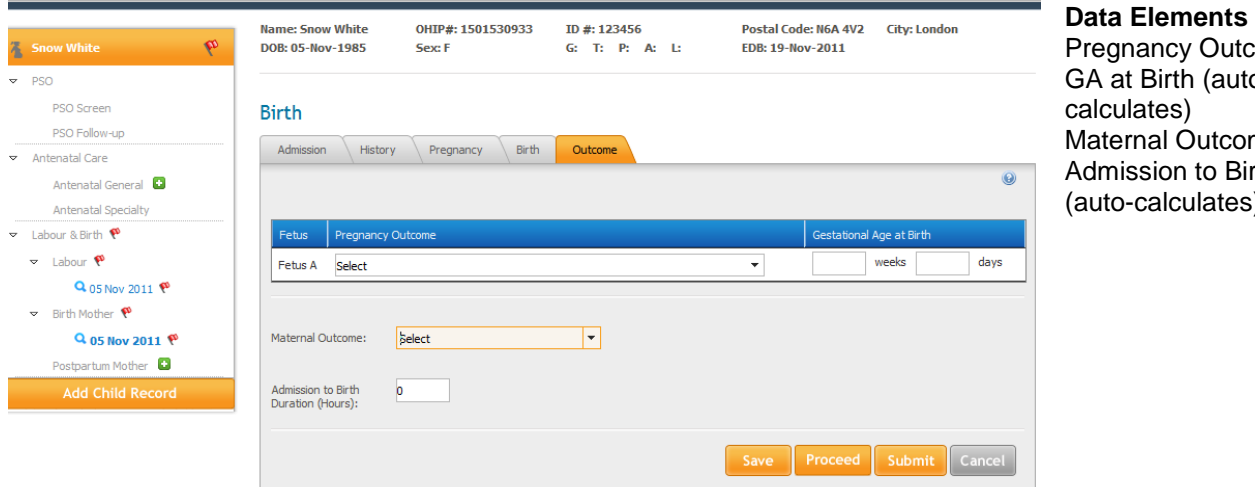

ancy Outcome Birth (autoates) nal Outcome sion to Birth calculates)

### **BORN BUILD Briefing November 10, 2011**

We hope you had the opportunity to attend the BORN Briefing on November 10<sup>th</sup>. More deployment information was shared including the need to identify a BORN Local Administrator at your hospital. A highlight of the session was a live demo of the new system! If you missed it, you will be able to access the presentation at [http://www.bornontario.ca/data/information-technology/born-build.](http://www.bornontario.ca/data/information-technology/born-build) Unfortunately, the live demo is not able to be viewed.

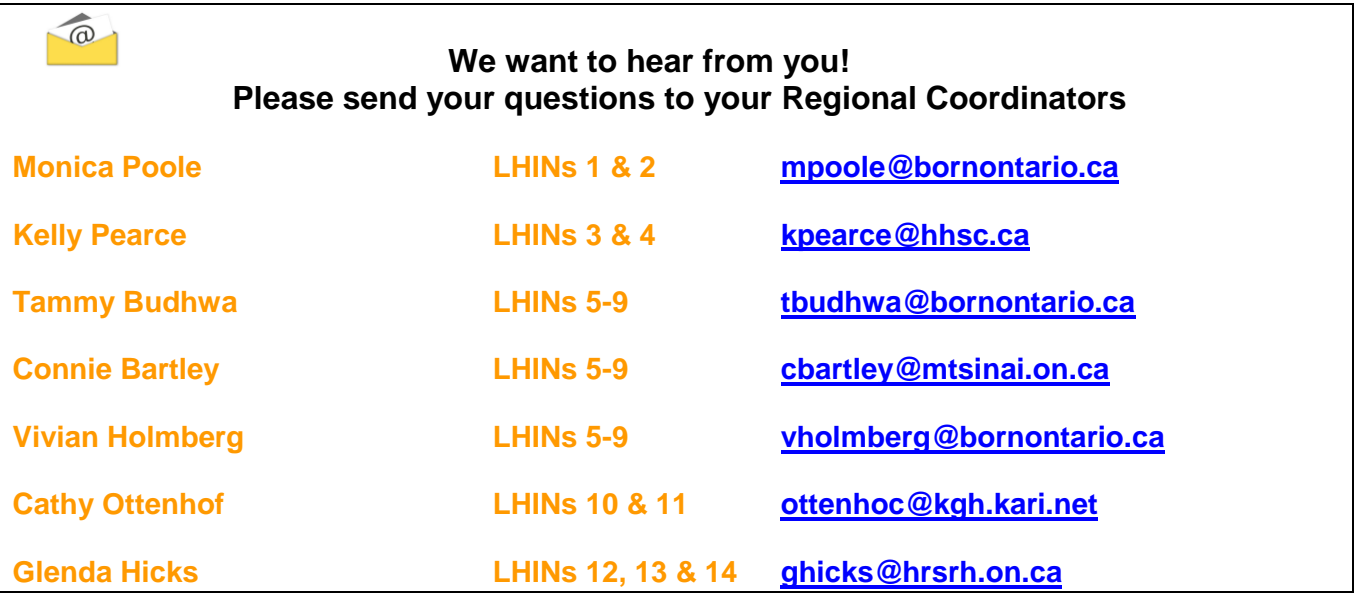

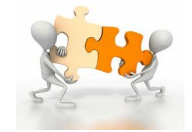